## **Preparing the SUNDIALS Library for Heterogeneous Architectures**

**Cody J. Balos**<sup>1</sup>, David J. Gardner<sup>1</sup>, Daniel R. Reynolds<sup>2</sup>, and Carol S. Woodward<sup>1</sup>

*1 Center for Applied Scientific Computing, LLNL 2 Department of Mathematics, SMU*

P3HPC Forum 2020

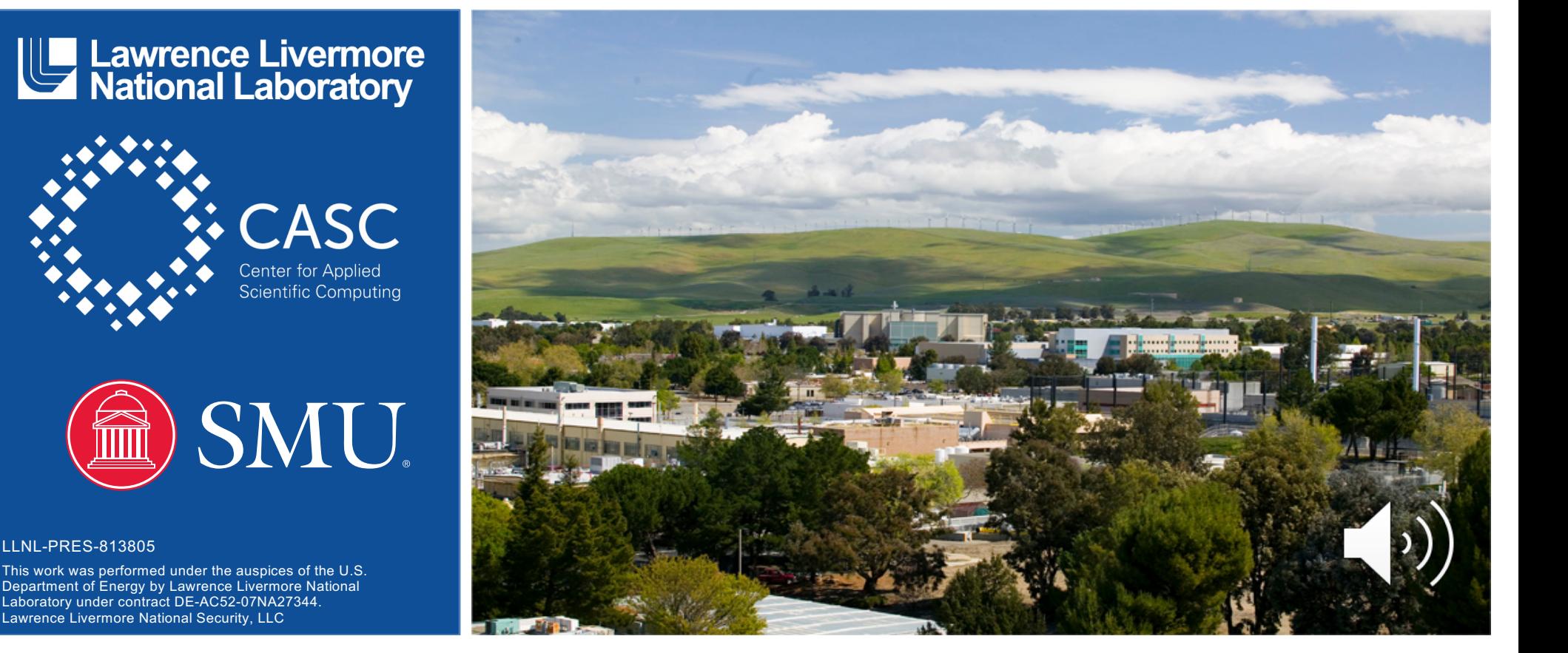

#### **SUNDIALS: SUite of Nonlinear and Differential / ALgebraic equation Solvers**

- Software library of ODE and DAE time integrators and nonlinear solvers
	- Written in C with interfaces to Fortran
	- Modular implementation
	- Designed to be easily incorporated into existing codes
	- Freely available; BSD 3-Clause license; >27,000 downloads in 2019
	- Detailed user manuals and an active user community email list
- Consists of six packages
	- **CVODE, ARKODE:** Methods for Ordinary Differential Equations (ODEs)
	- **IDA:** Methods for Differential Algebraic Equations (DAEs)
	- **CVODES** and **IDAS:** Forward and adjoint sensitivity analysis variants
	- **KINSOL:** methods for nonlinear systems of algebraic equations

**computing.llnl.gov/sundials**

 $\circledR$ sundials

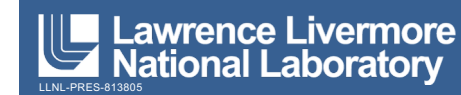

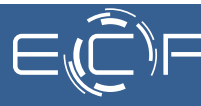

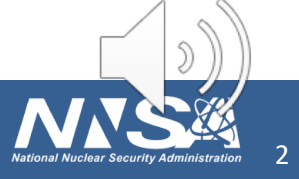

#### **SUNDIALS' Position in the Software Stack**

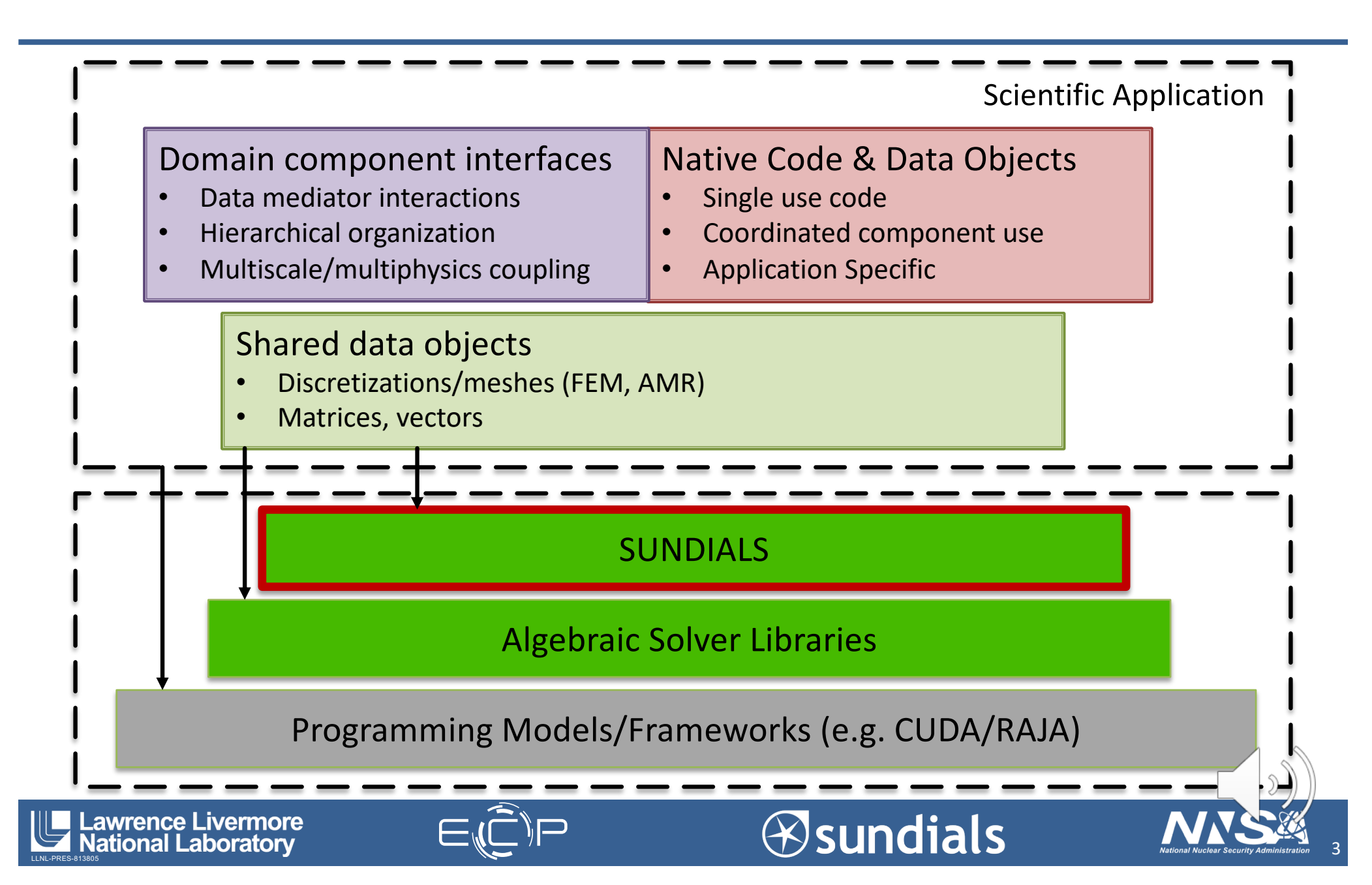

#### **Where is the Parallelism in SUNDIALS?**

In  $O(n)$  vector operations, e.g. linear sum to compute nonlinear residual

$$
F(y^n) = y^n - \gamma f(t_n, y^n) - a_n
$$

**•** In  $O(n^2)$  matrix and matrix-vector operations, e.g. matrix scale and add to compute system matrix from Jacobian of ODE/DAE right-hand side

$$
A = I - \gamma \frac{\partial f}{\partial y}
$$

■ In (varying complexity) linear solves (iterative and direct)

$$
M\delta_m = -F(y^{n(m)})
$$

- In (varying complexity) the evaluation of the *user-provided* right-hand side
	- User provides a function pointer to this and SUNDIALS calls it repeatedly
	- Typically, this is the most computationally expensive piece of the integration

 $\circledR$ sundials

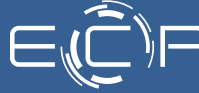

#### **A Couple of Very Different CPU+GPU Use Cases** Application Code Example:

(Case 1) SUNDIALS controls the main time-integration loop for the application, and a large ODE system is solved in a distributed manner.

- Use case example: Finite element applications
- Performance Strategy:
	- Keep data resident on the GPU
	- Optimize data operations for long vectors, and use iterative linear solvers
	- Application must perform function evaluations on the GPU to ensure data always resides on GPU

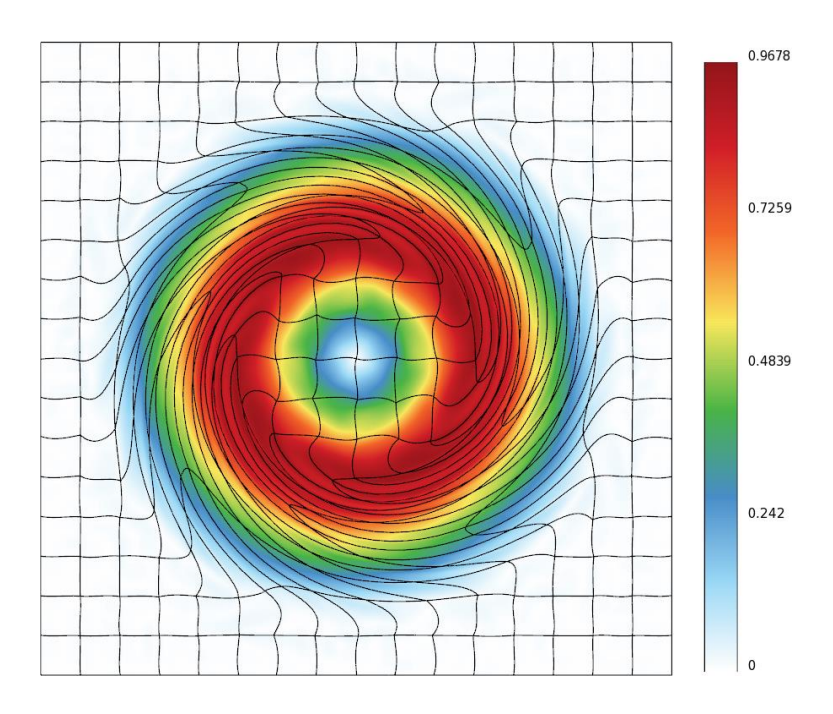

Gresho Vortex test problem in MFEM using SUNDIALS for the Lagrangian flow miniapp Laghos.

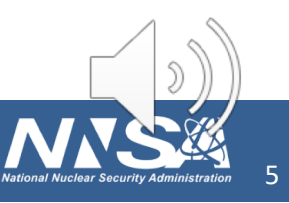

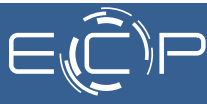

### **A Couple of Very Different CPU+GPU Use Cases**

(Case 2) SUNDIALS is used as a local integrator for many small independent subsystems.

- Use case example: solving chemical kinetics per AMR grid cell
- **Performance Strategy:** 
	- Group the cells and solve groups of subsystems as one large system
	- Solve multiple groups simultaneously in different CPU threads/GPU streams
	- Use linear solvers designed for block-diagonal linear systems

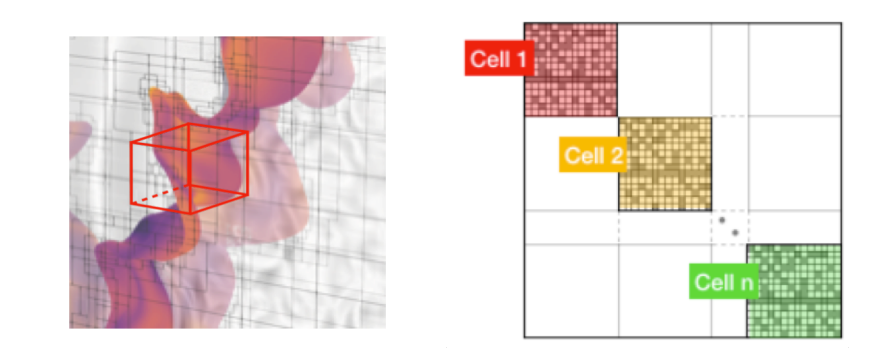

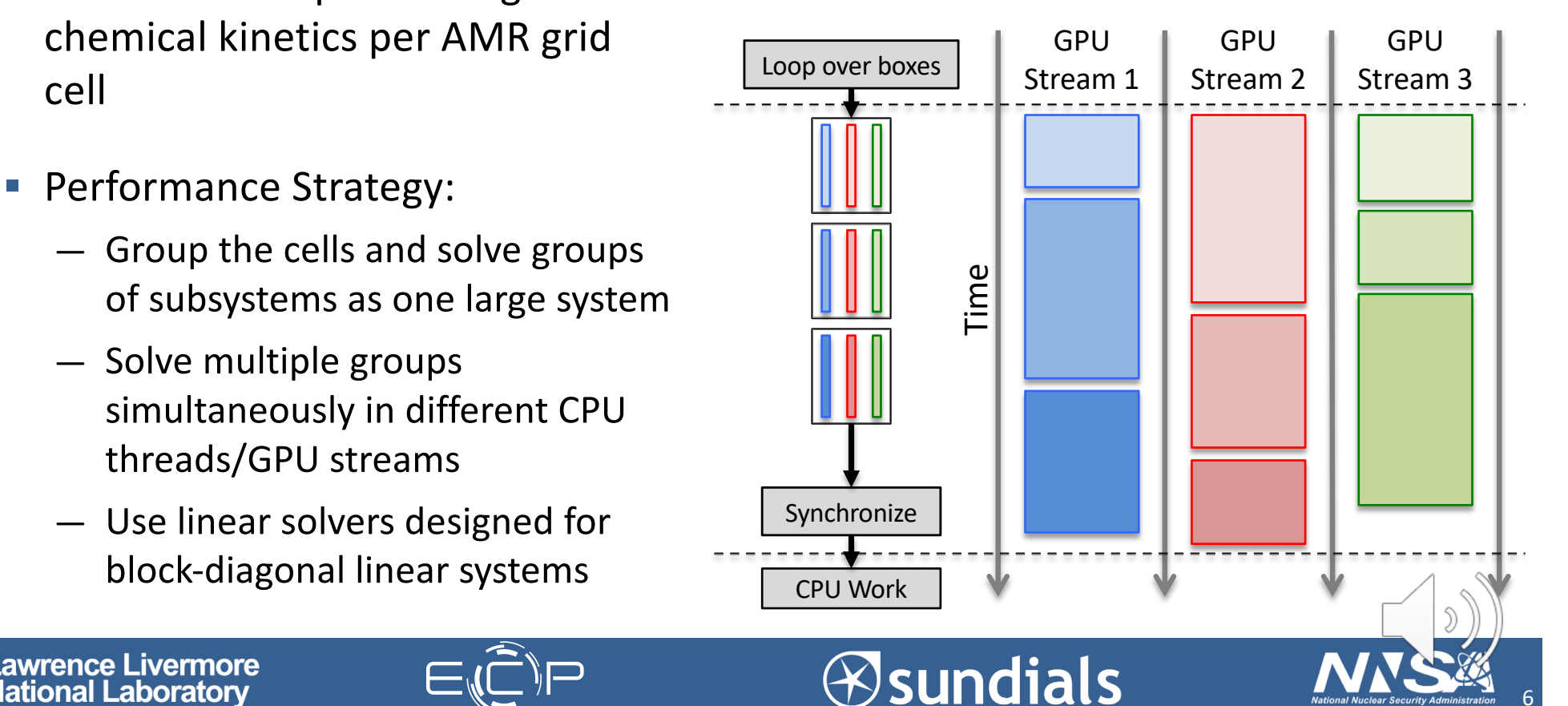

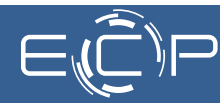

#### **Considerations when preparing SUNDIALS for Heterogeneous Architectures**

- 1. SUNDIALS' position in the software stack requires interfacing in two directions
	- Application/Framework to SUNDIALS
	- SUNDIALS to libraries for algebraic solvers, parallelism libraries/frameworks, or architecture programming models
- 2. SUNDIALS parallelism is in vector and matrix operations, and linear solves
- 3. Must support very different use cases
- 4. Maintainability

#### **Flexibility is Critical**

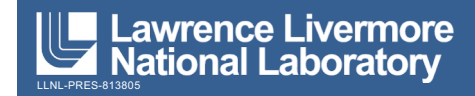

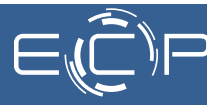

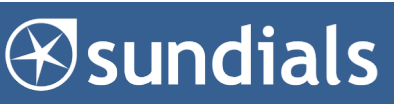

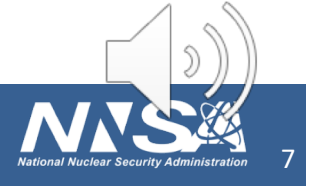

#### **SUNDIALS' Modular (Object Oriented) Design**

- SUNDIALS always encapsulated data and vector operations with a vector data structure (N\_Vector)
- In preparation for heterogeneous architectures (under the Exascale Computing Project) the SUNDIALS team has encapsulated nonlinear solvers, *linear solvers,* and *matrix operations*

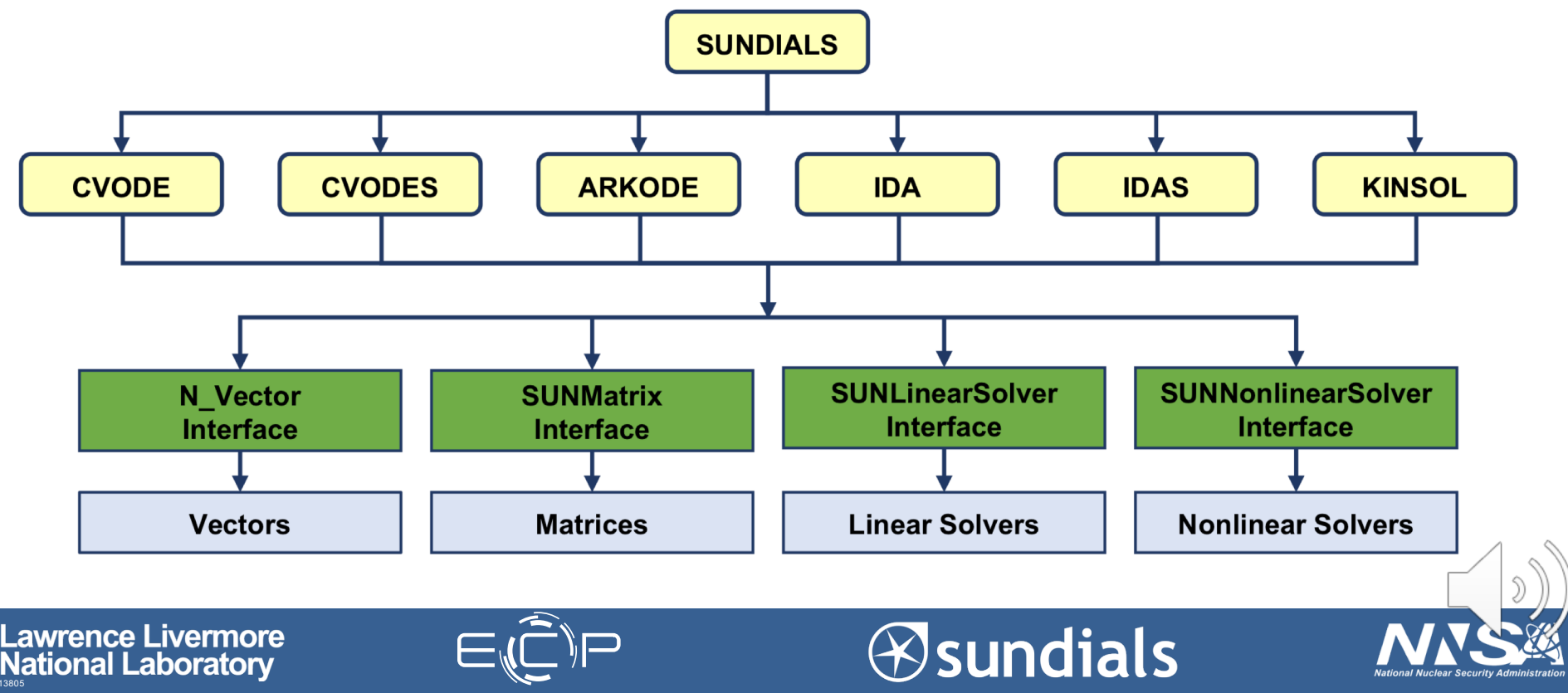

#### **SUNDIALS Ships with Data Structures that Support Heterogeneous Architectures**

- We provide several N\_Vector implementations for on-node parallelism:
	- OpenMP
	- OpenMP target offloading
	- Direct CUDA
	- Direct HIP (to be released in near future)
	- RAJA w/ CUDA backend (and HIP soon)
- A special MPI+X N Vector takes any of the above and adds MPI parallelism
- The ManyVector N\_Vector provides a mechanism for users to partition their simulation data among disparate computational resources

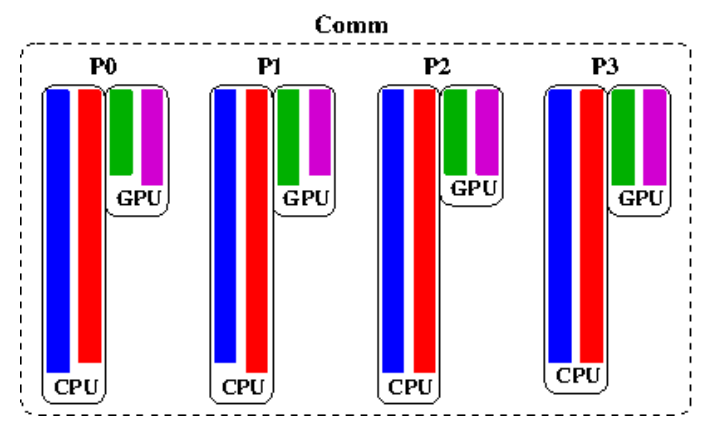

*Figure 1, ManyVector use case for multi-rate or data partitioning, allowing for each vector to utilize distinct processing elements within the same node (e.g. red/blue on CPU and green/magenta on GPU) or for collective communications to be combined to minimize latency overhead (e.g., during Gram-Schmidt orthogonalization within linear or nonlinear solvers).*

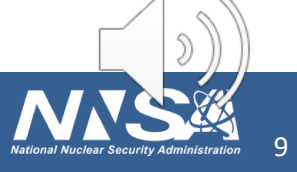

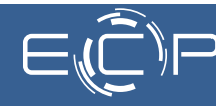

#### **SUNDIALS Ships with Data Structures that Support Heterogeneous Architectures**

- Also provide a SUNMatrix interface to cuSPARSE sparse matrix and a SUNLinearSolver interface to cuSOLVER
- Will be developing interfaces to more linear solver libraries to support more architectures and paradigms (e.g. DPC++)
- **Alternatively, users can supply their own implementations of the N\_Vector,** SUNMatrix, SUNLinearSolver, and SUNNonlinearSolver interfaces
- Having all these different implementations does raise maintainability concerns, but…
	- Our object-oriented design insulates the core and most complex parts of SUNDIALS, i.e. the integrators
	- Use cases of SUNDIALS are so diverse that the benefit of having many out-of-thebox options is important while applications are rapidly changing and adapting to the heterogeneous architecture landscape

 $\circledR$ sundials

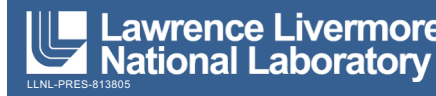

### **Performance Results on GPUs (Use Case 2)**

- **PeleLM:** Combustion application that uses AMReX
- § **3D Flame Sheet** (CORI-GPU): using CVODE with GPUs makes chemistry ~10x faster on full application

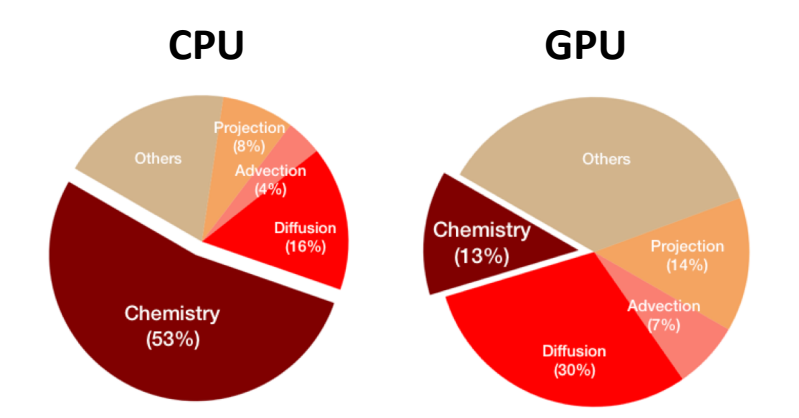

**• Moving to CVODE on the GPU reduced** chemistry time from 53% to 13% of full flame sheet application run time.

*Figures and results courtesy of Anne Felden and AMReX Team*

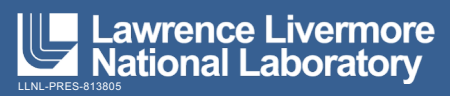

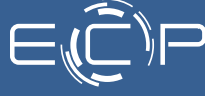

- § **PelePhysics ReactEval\_C:** Chemistry only test code for PeleLM
- Threading + GPU streams can increase utilization w/o increasing the grid size

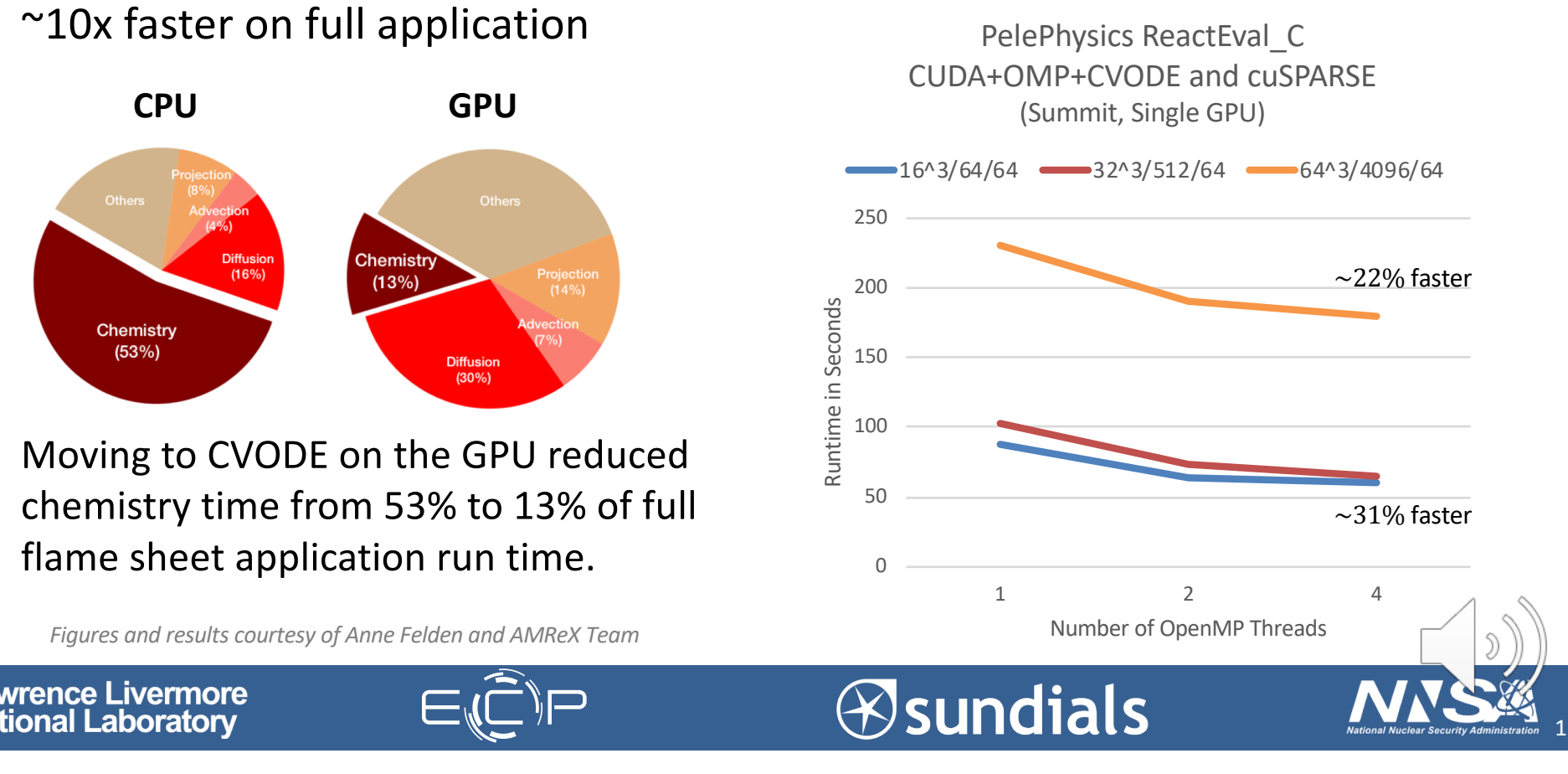

# **Thank You!**

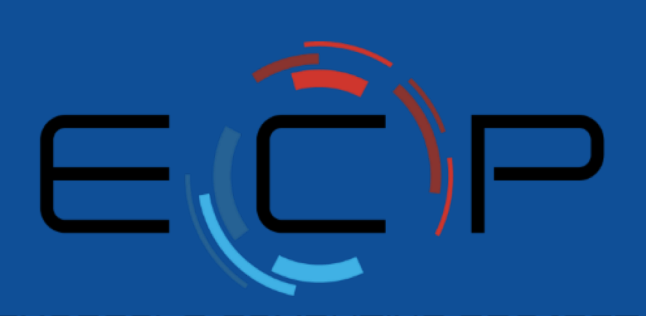

EXASCALE COMPUTING PROJECT

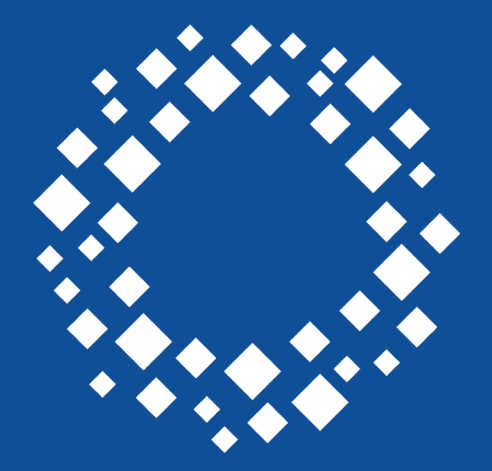

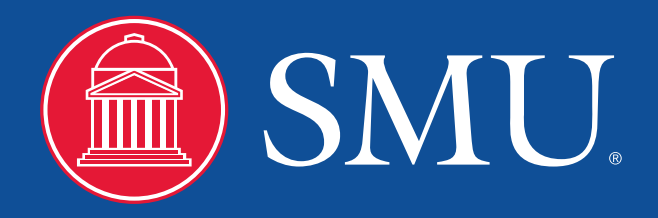

CASC **Center for Applied Scientific Computing** 

## **ULLE Lawrence Livermore**<br>
Mational Laboratory

#### **Disclaimer**

This document was prepared as an account of work sponsored by an agency of the United States government. Neither the United States government nor Lawrence Livermore National Security, LLC, nor any of their empl any warranty, expressed or implied, or assumes any legal liability or responsibility for the accuracy, completeness, or usefulness of any information, apparatus, product, or process disclosed, or represents that its use wo privately owned rights. Reference herein to any specific commercial product, process, or service by trade name, trademark, manufacturer, or otherwise does not necessarily constitute or imply its endorsement, recommendat favoring by the United States government or Lawrence Livermore National Security, LLC. The views and opinions of authors expressed herein do not necessarily state or reflect those of the United States government or Lawrenc Livermore National Security, LLC, and shall not be used for advertising or product endorsement purposes.